Gefördert durch

Projektträger

Bundesanstalt für

Landwirtschaft und Ernährung

Bundesministerium für Ernährung und Landwirtschaft

aufgrund eines Beschlusses des Deutschen Bundestages

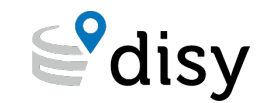

U N I K A S S E L<br>V E R S I T A T

**SynSICRIS** 

## **Wirkungsorientierung von Forschung fördern und erfassen: Monitoring-Tool reif für den Pilotbetrieb**

Birge Wolf, Universität Kassel

**26. Jahrestagung der DeGEval vom 13. bis 15. September 2023 in Magdeburg**

### **Monitoring-Tool und theoriebasiertes Kriterien-Set**

**Forschungsförderung** (Entwicklungs- und Erprobungskontext)

Weitere Einsatzgebiete für **Forschungseinrichtungen** und **Evaluierungsdienstleister**

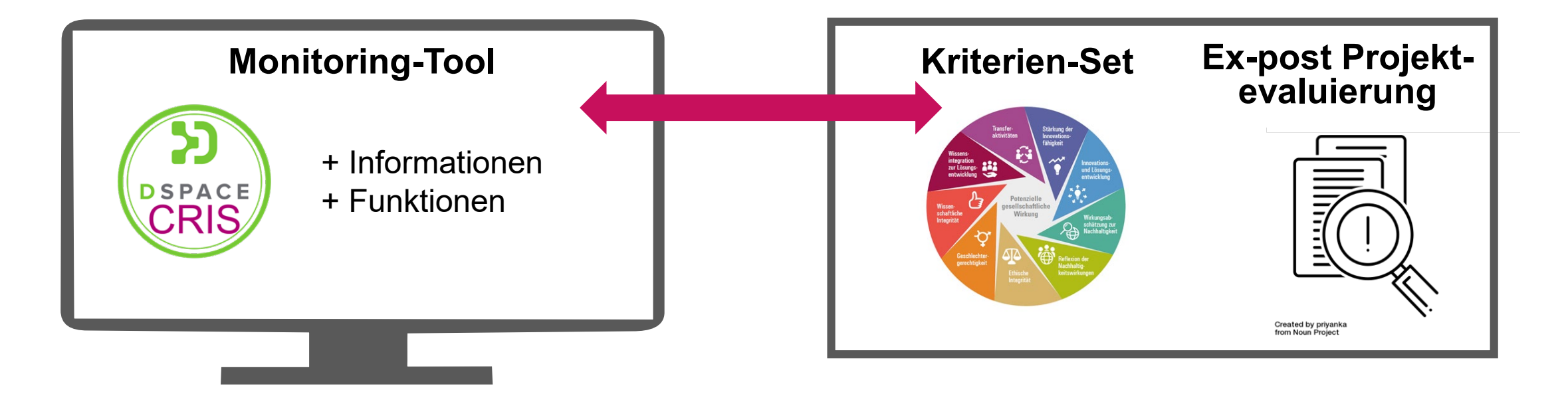

### **Forschungsförderung**

**Datenerfassung Datennutzung**

**Ex-post Projekt Evaluierung Forschende Monitoring-Tool dokumentieren Programmsteuerung & -evaluierung** $\overline{\mathbf{A}}$  **Wirkungsorientierung stärken Antragstexte und Berichte Import über teilweise ersetzen Projektbetreuung Schnittstellen**  $\circledR$  $\circledR$ **Wissenstransfer**

## **Einleitungsfolie – Erweiterung von DSpace-CRIS**

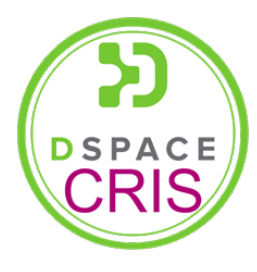

- **EXECO:** Forschungsleistungen an Institutionen darstellen
- **Vernetztes Datenmodell:** Organisationseinheiten, Personen, Projekte, Veröffentlichungen, …
- **Führendes Open Source CRIS** 
	- DSpace-CRIS > 100 Installationen
	- DSpace-Repositorien > 2000 Installationen

- **Projektzentriertes Datenmodell mit** wirkungsbezogenen Kategorien
- **Erweitertes Rollen- und Rechtemodell**
- Nutzung für Planung und Monitoring
	- Versionierung ganzer Projekte
	- Wirkungspfad
	- Arbeitsplan
	- Verwertungsplan
- **PDF Reports für ganze Projekte**
- Angepasste Auswertungsmöglichkeiten

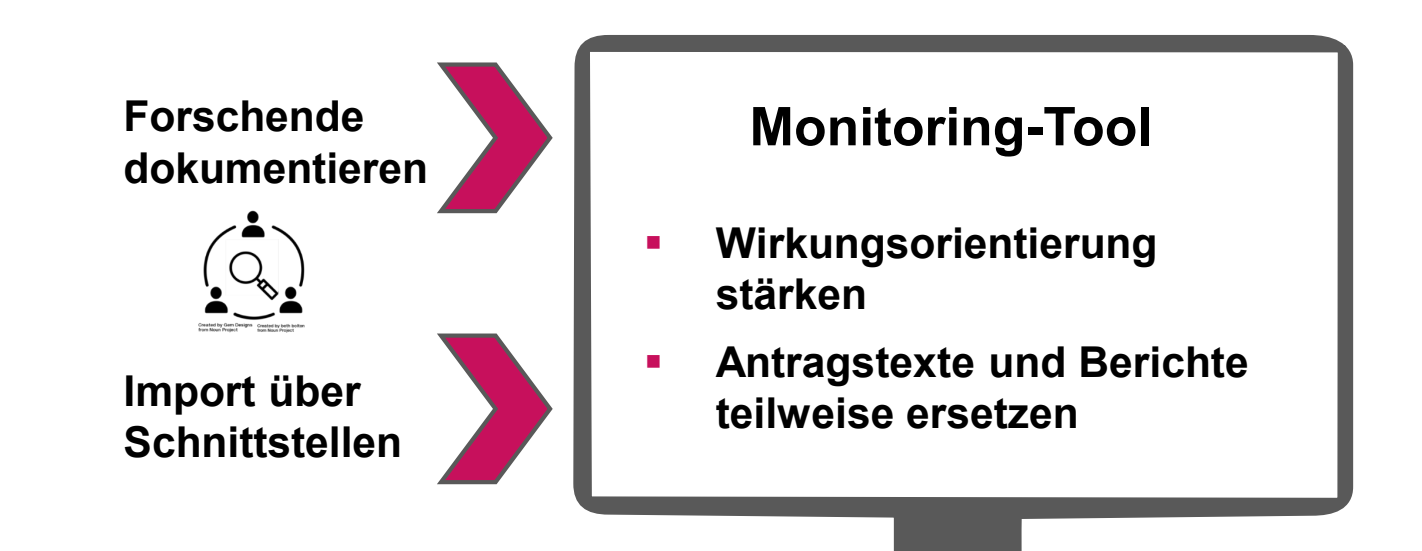

## **Wirkungsplanung & Monitoring**

### **Hilfeboxen und Hilfenseiten**

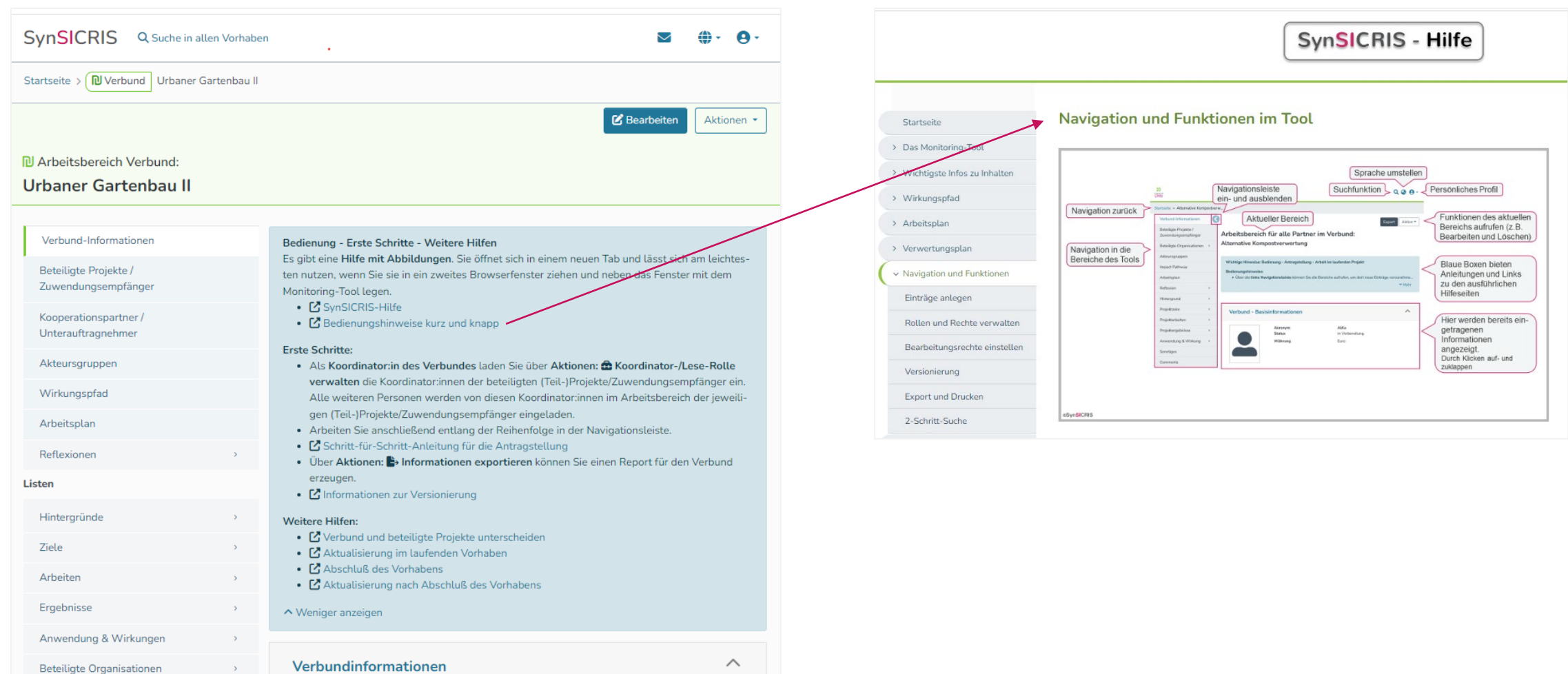

### **Beteiligte Disziplinen und Handlungsfelder erfassen**

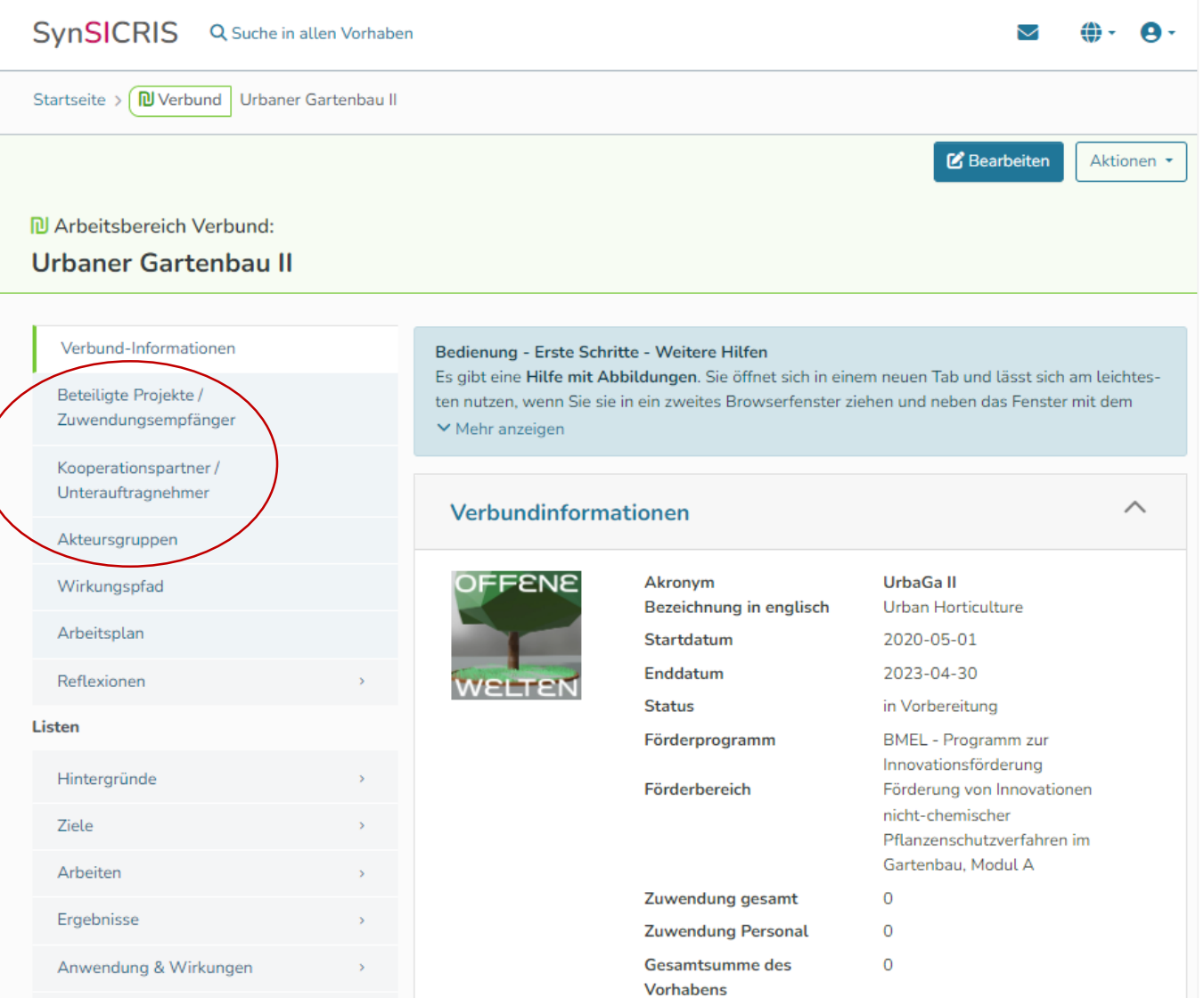

## **Video zum Wirkungspfad**

Dieses und andere Videos finden Sie auf unserer Homepage: https://www.uni-kassel.de/forschung/synsicris/ergebnisse/videos

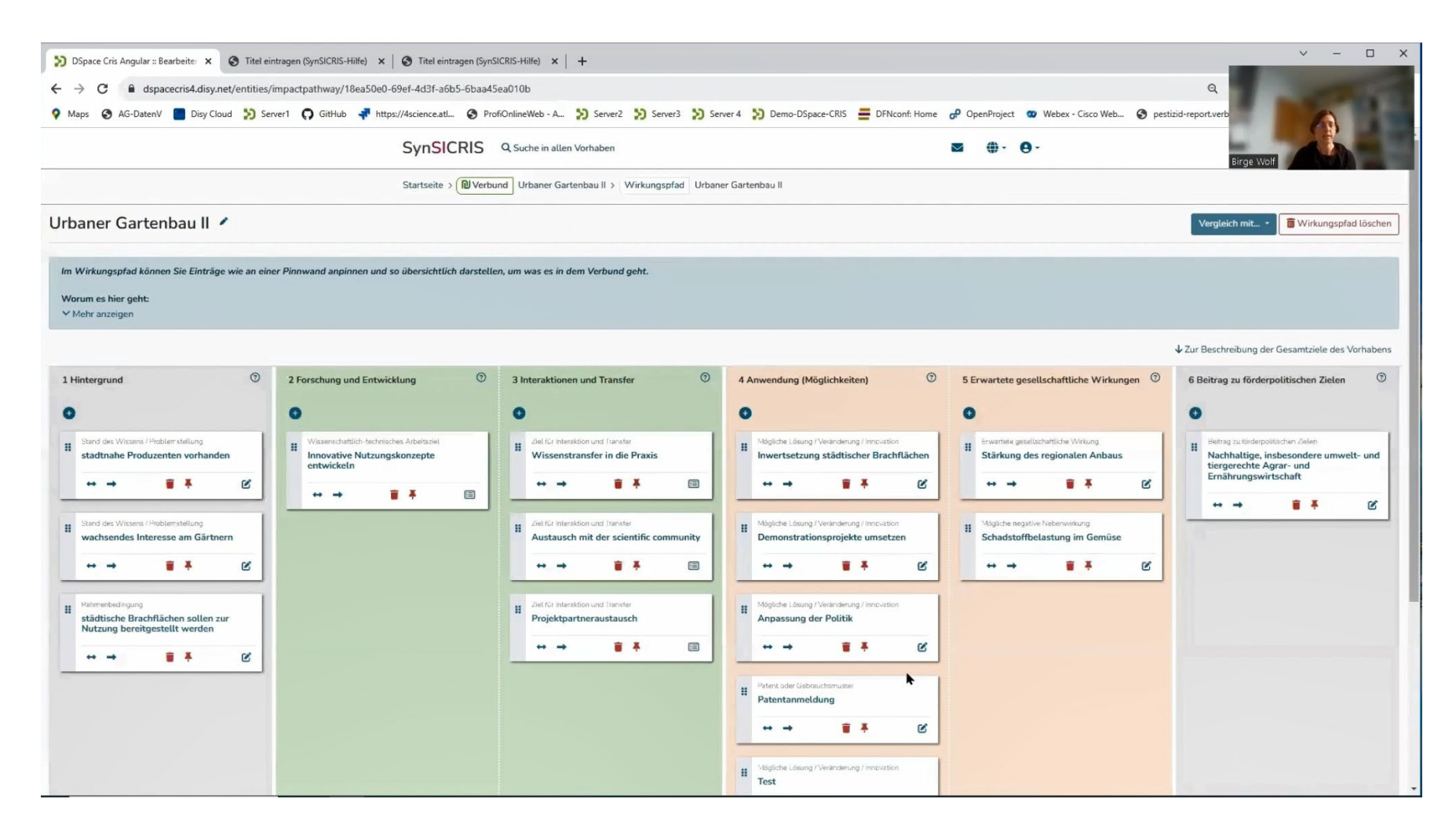

### **Arbeitsplan**

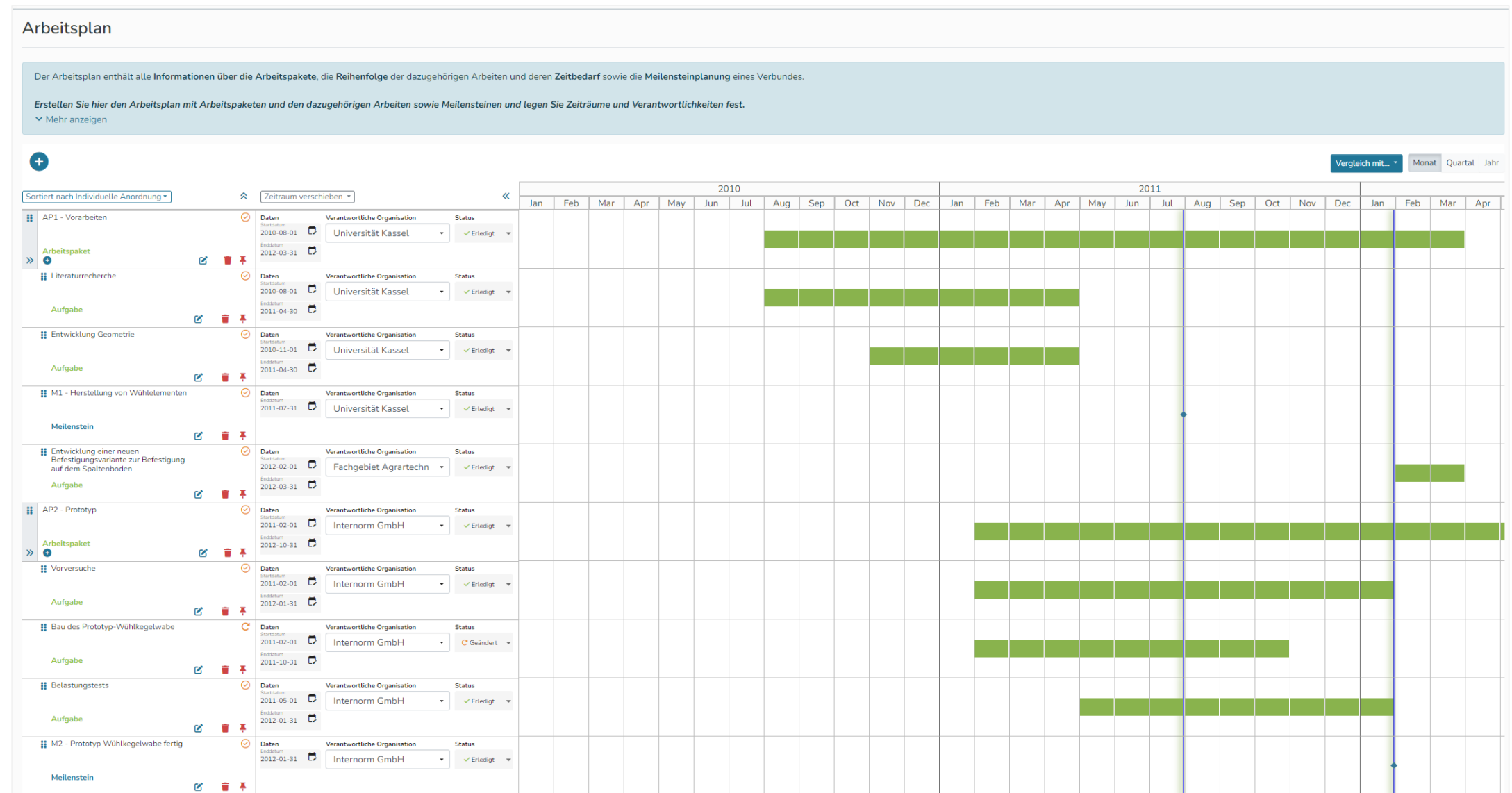

### **Arbeitsplan im Vergleichsmodus mit der Antragsversion**

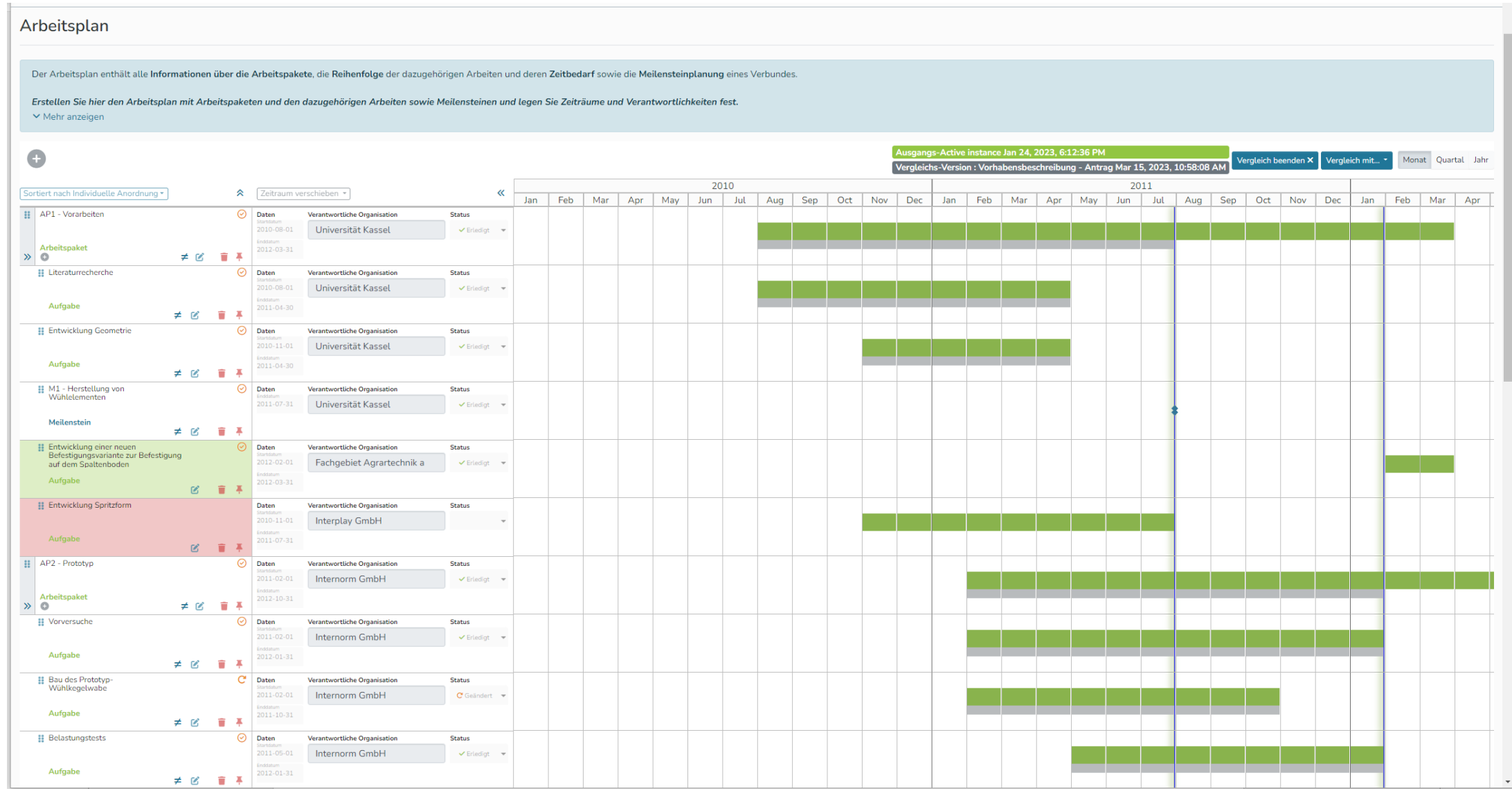

## **Versionierung**

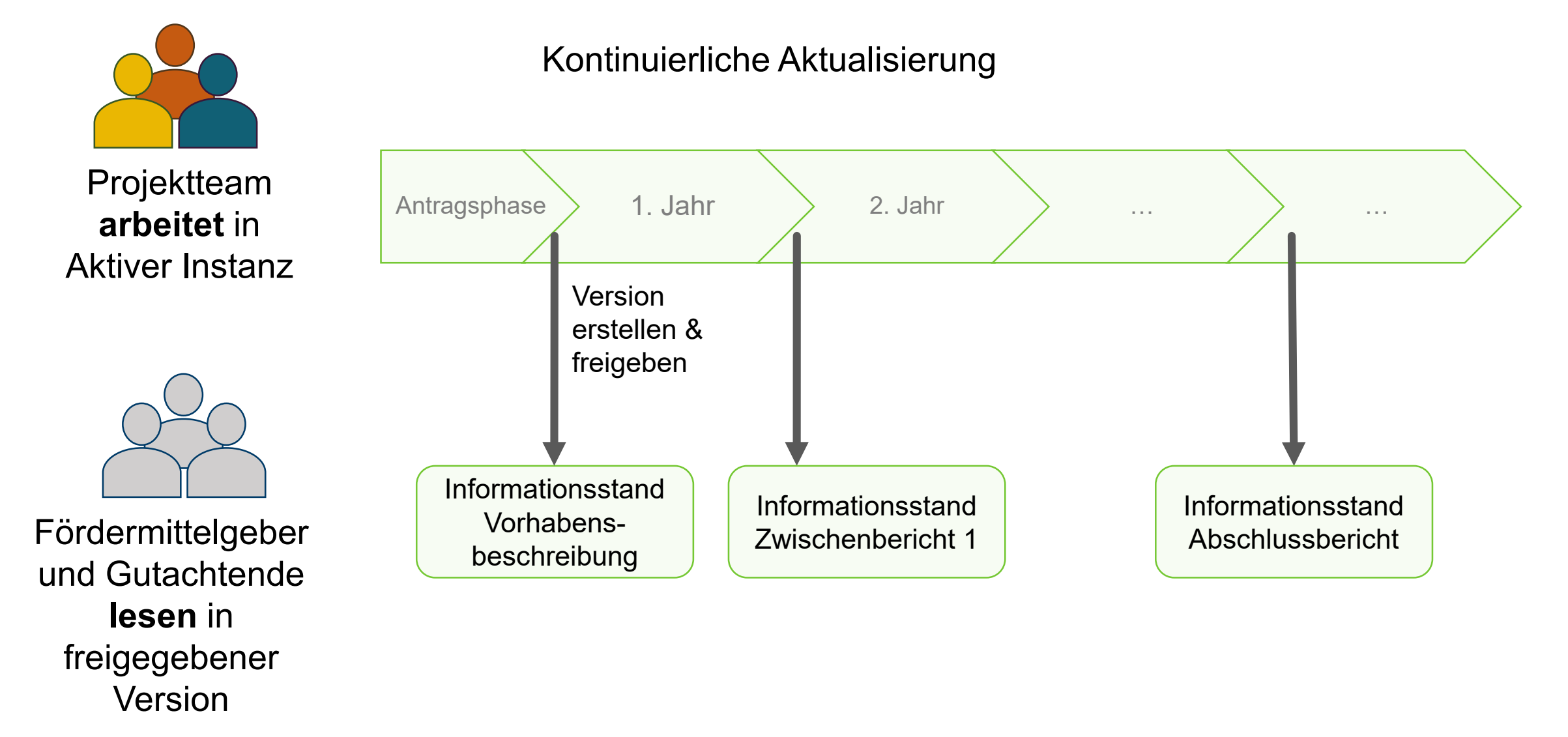

Jeder Informationsstand kann auch als PDF-Dokument ausgedruckt werden

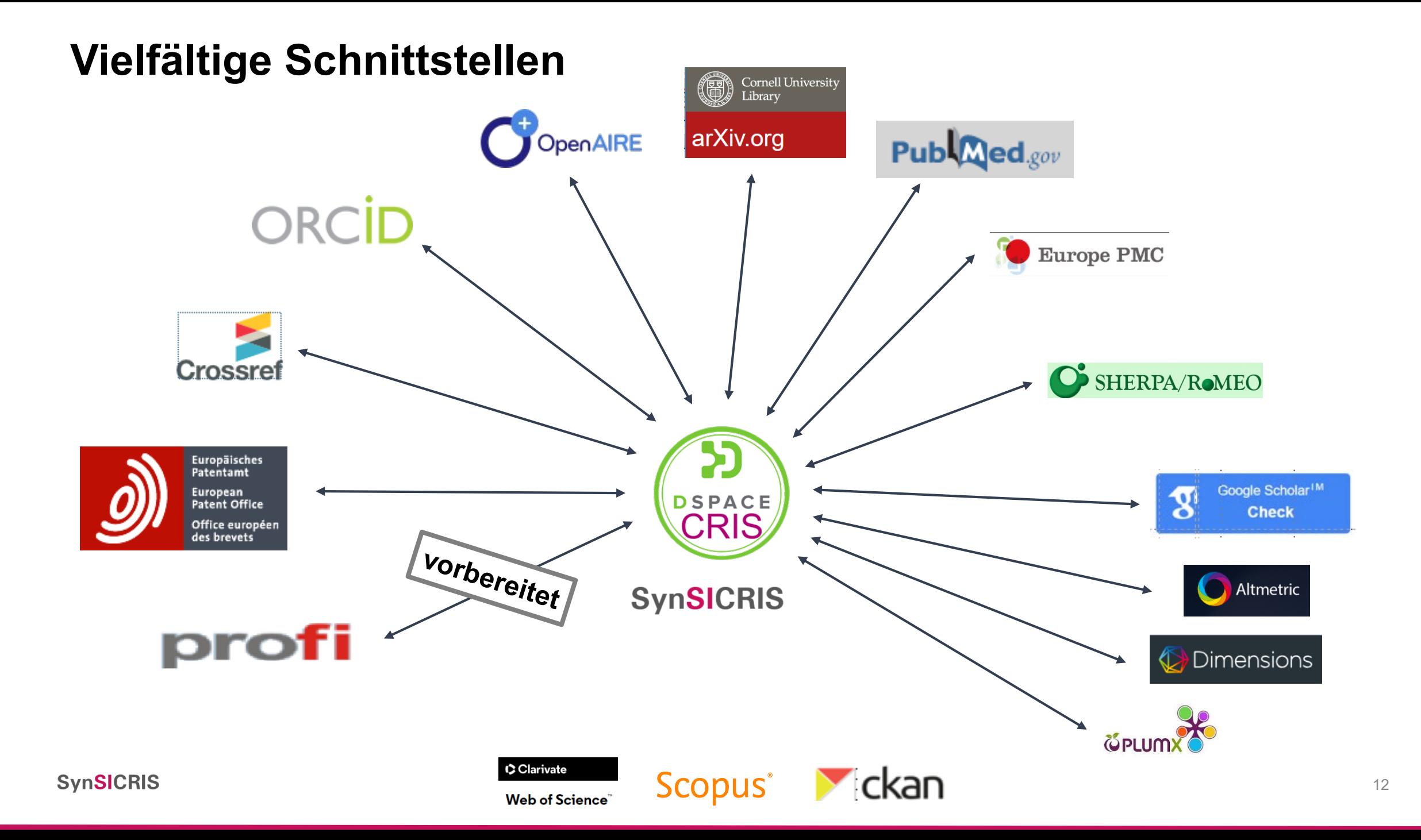

## **Daten vielfältig nutzbar machen**

## **Projekte: Vom Überblick ins Detail**

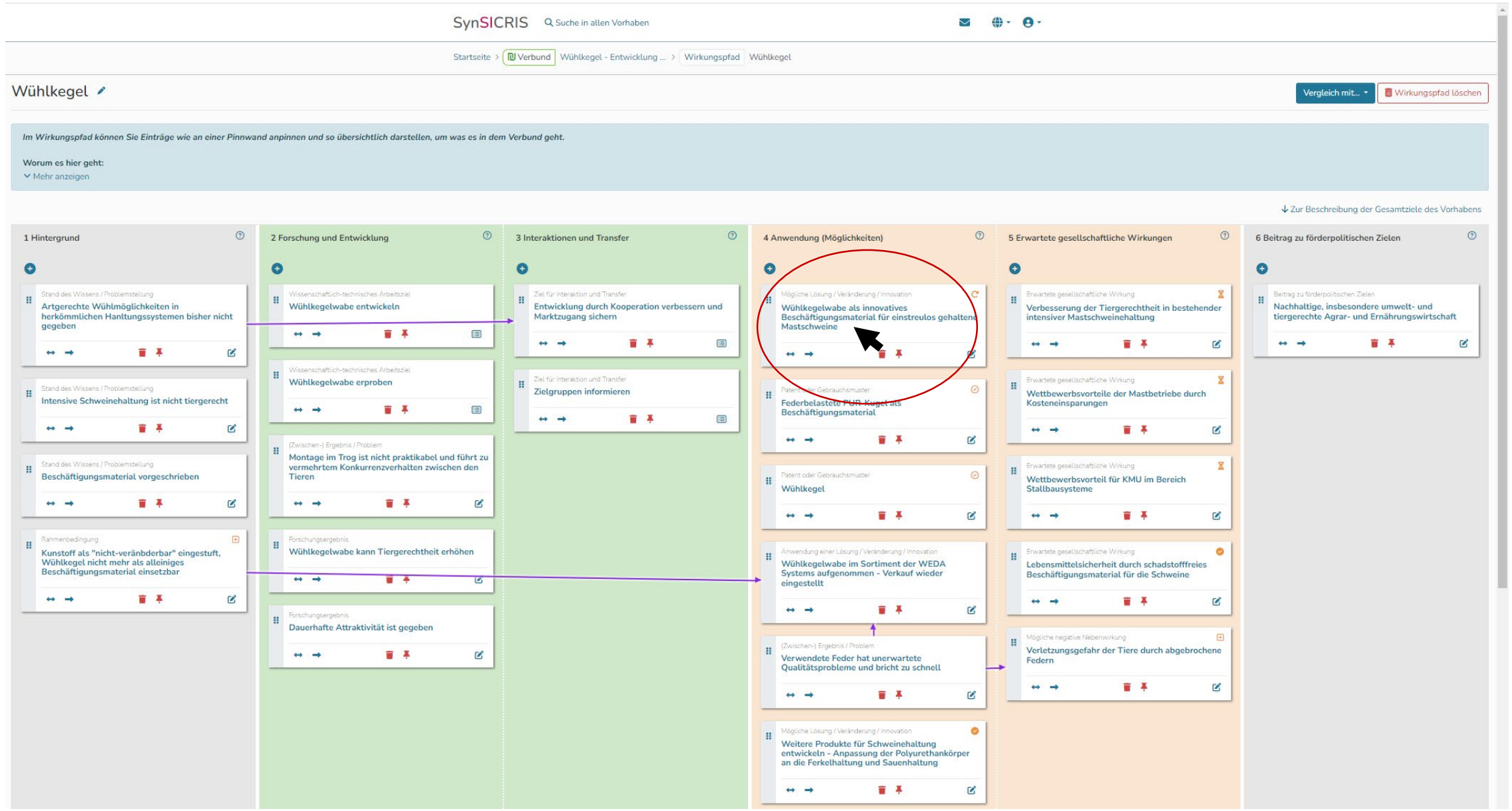

## **Projekte: Vom Überblick ins Detail**

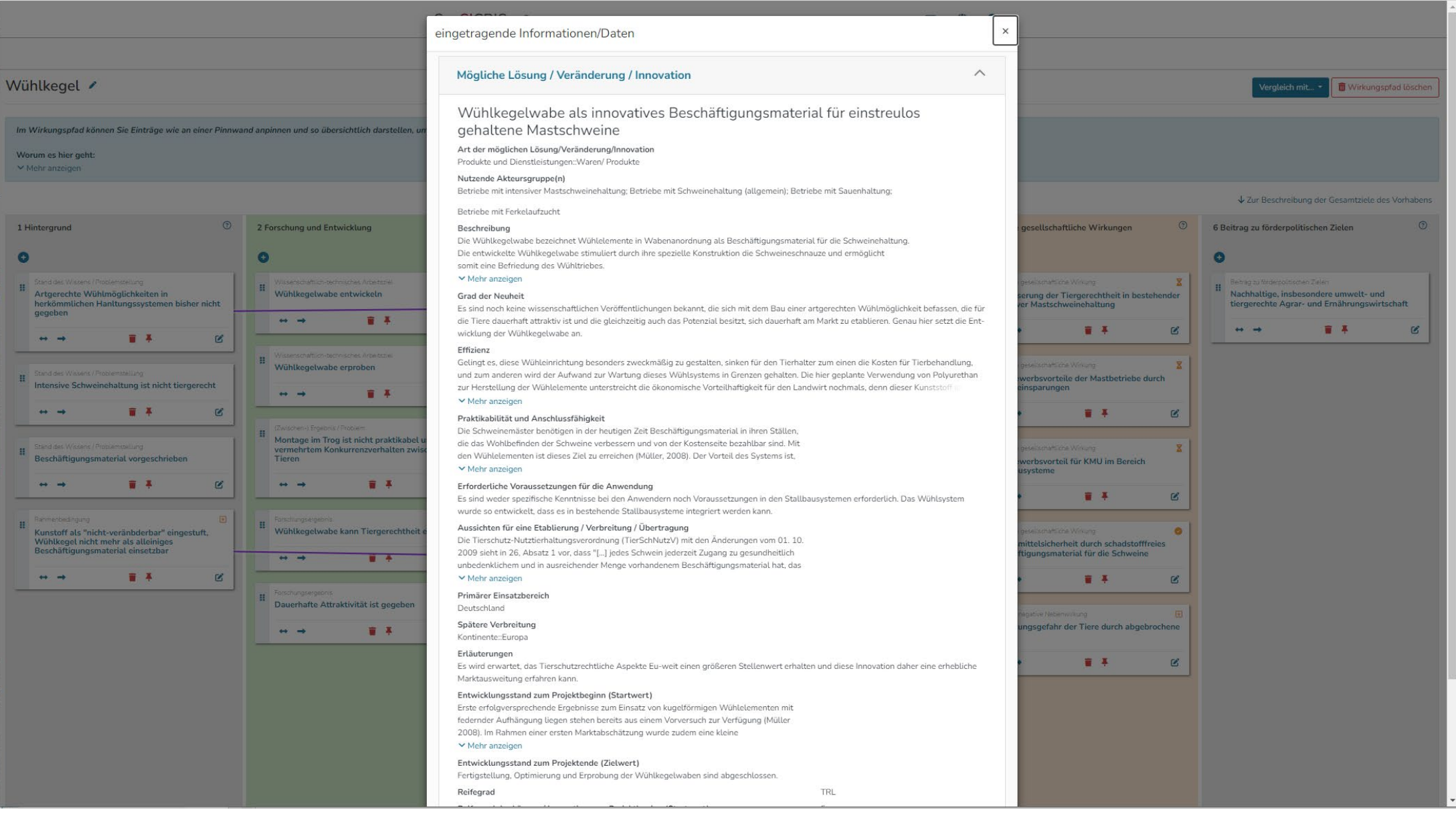

## **Projekte: Listenansichten, Filter, Diagramme**

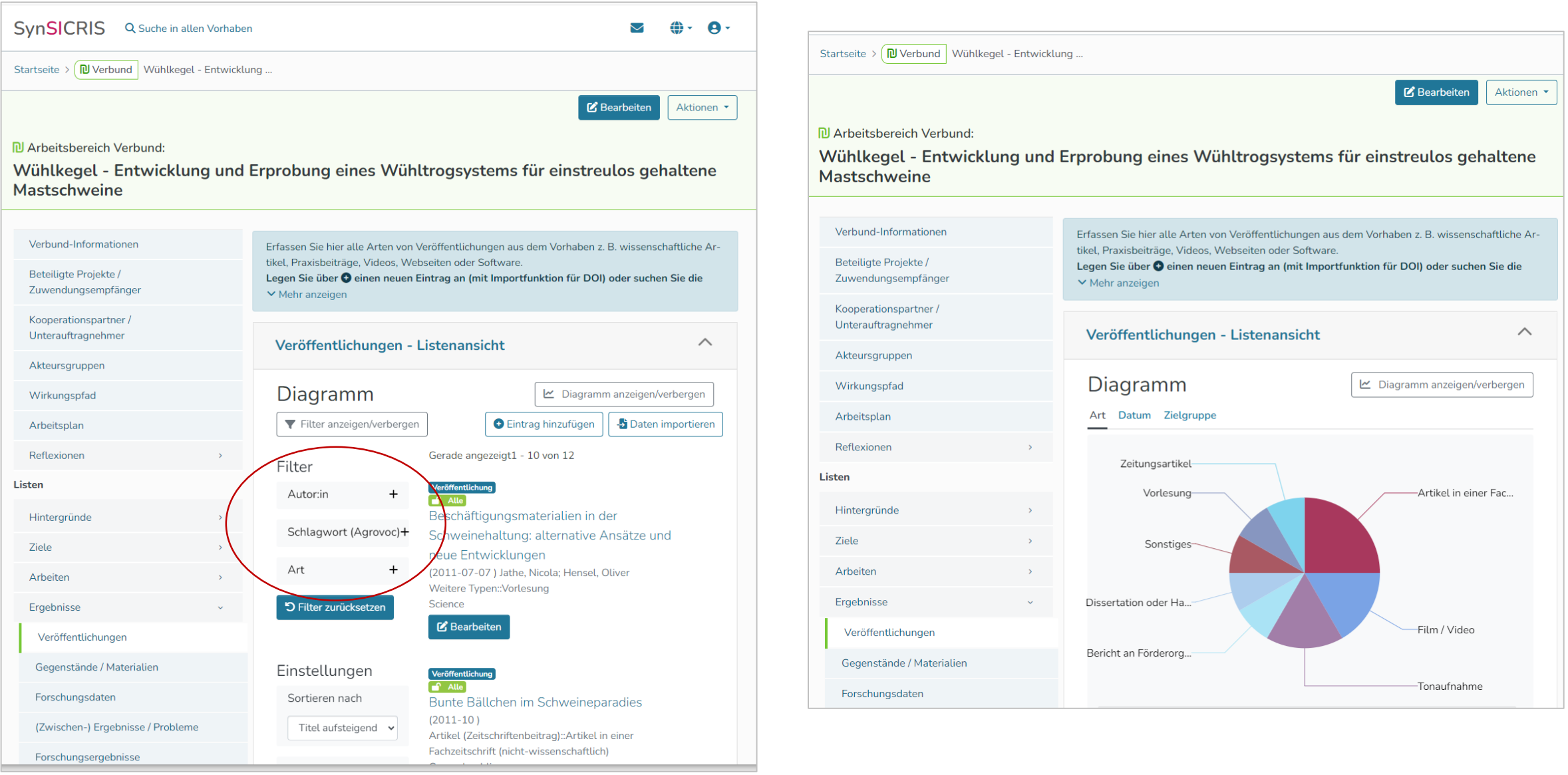

### **Projekte: PDF-Export**

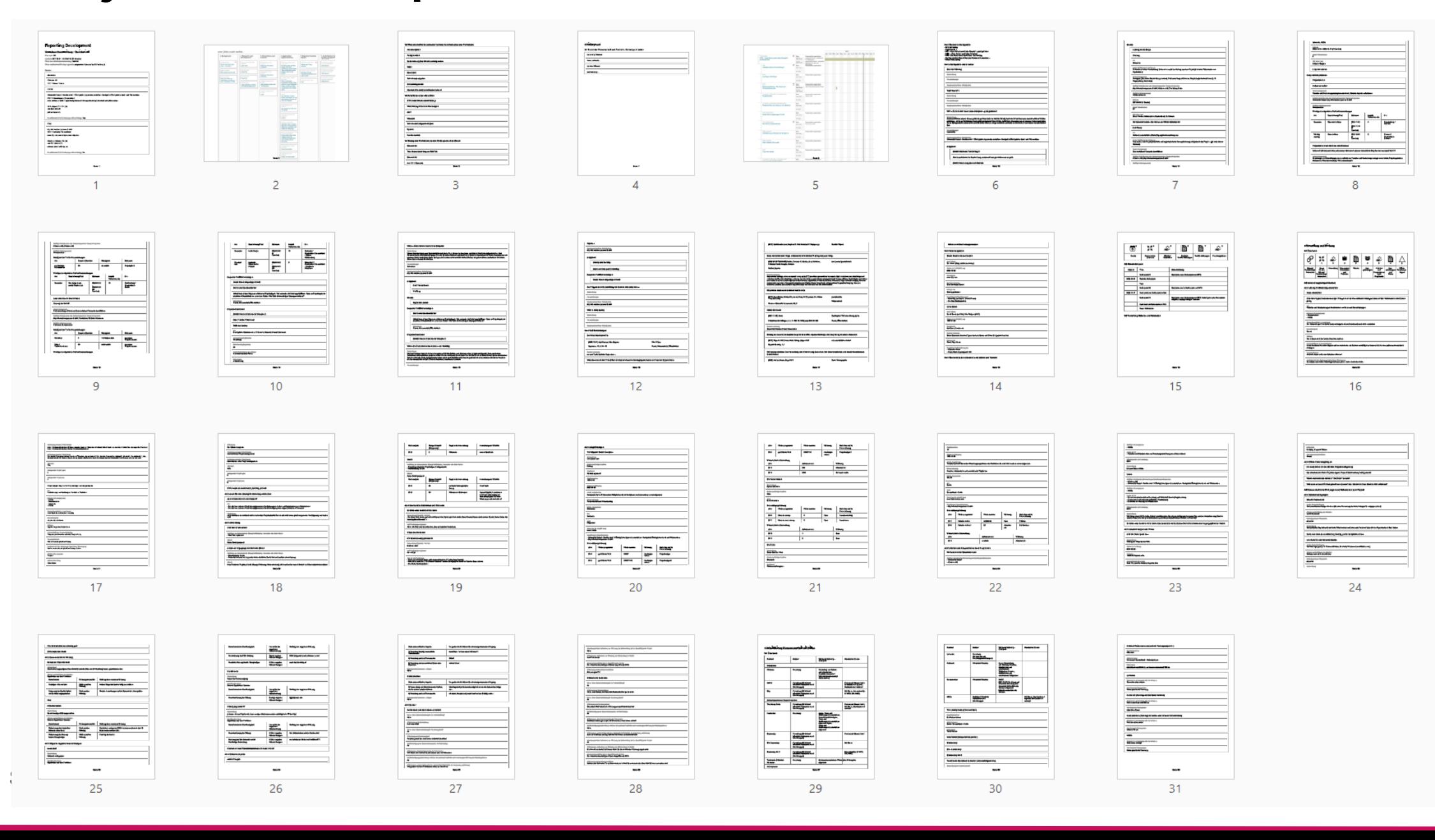

### **Projektübergreifende Analysen: Suche, Filter & Grafiken**

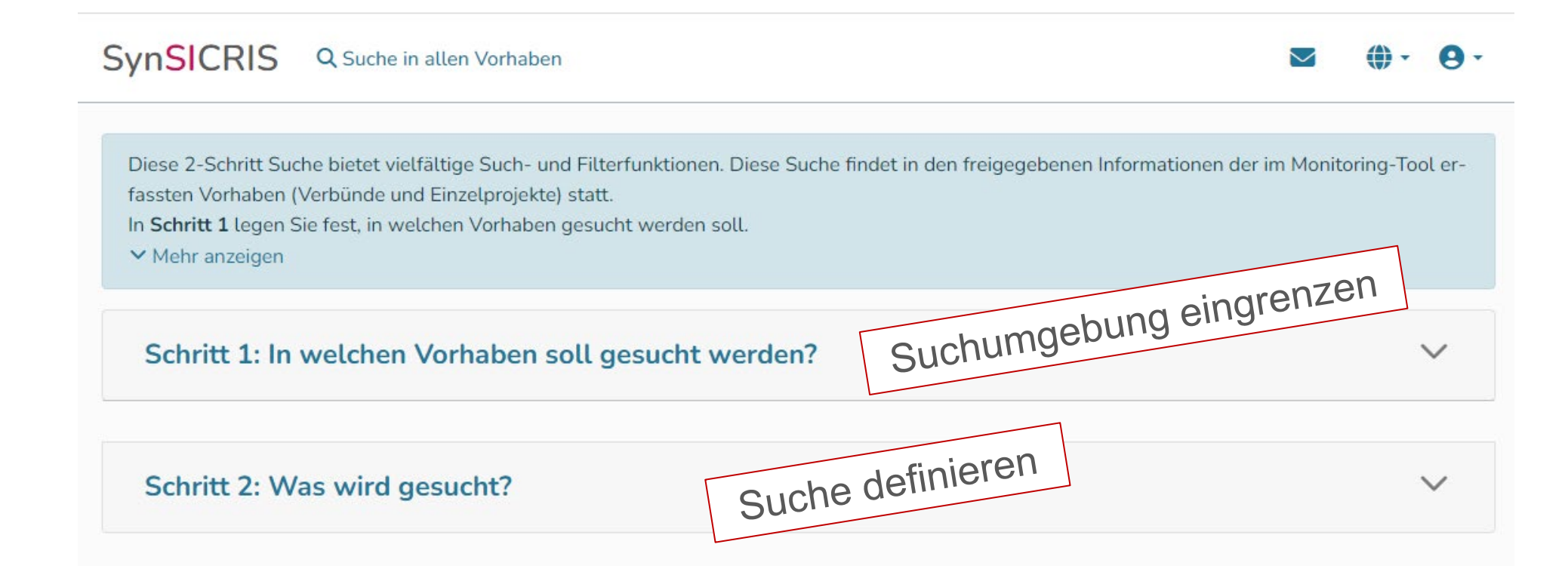

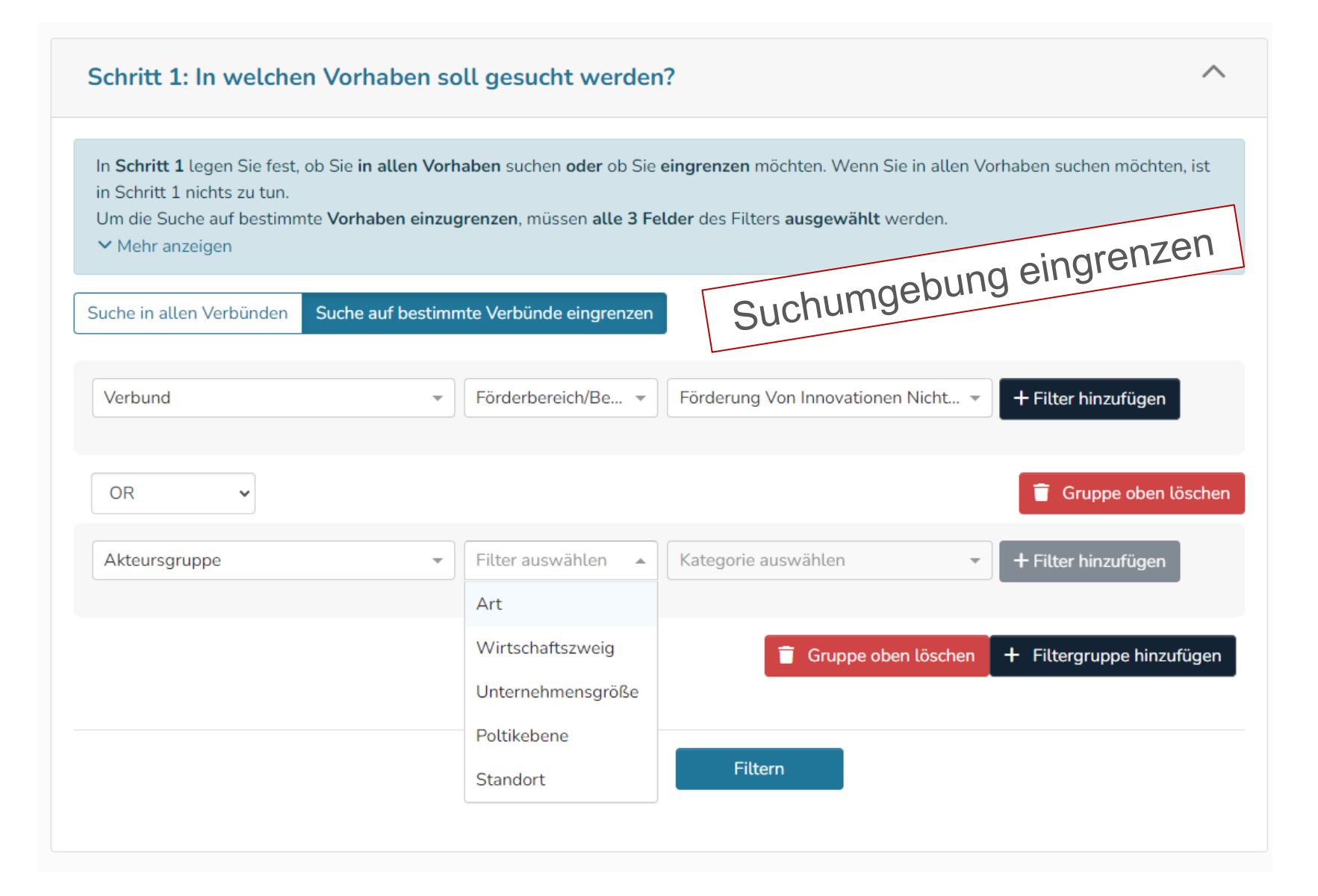

#### Schritt 2: Was wird gesucht?

#### Filter:

Filter

Art

Filtern Sie als erstes die Kategorie, die Sie suchen (z.B. Veröffentlichungen) und nutzen Sie die weiteren Filter für eine weitere Eingrenzung. Die Filter reagieren sofort auf die Auswahl. Sie sind mit AND verknüpft, d.h. durch die Wahl mehrerer Filter grenzen Sie das Suchergebnis im- $\vee$  Mehr anzeigen

Suche definieren

Kategorie des Eintrags

Mögliche Lösung / Veränderung /<br>Innovation

**Suche Kategorie des Eintrags** 

Kategorie des Eintrags

Region der Anwendung

Region der Verbreitung

Art des Readiness-Level

Readiness-Level zum Start

Readiness-Level zum Ende

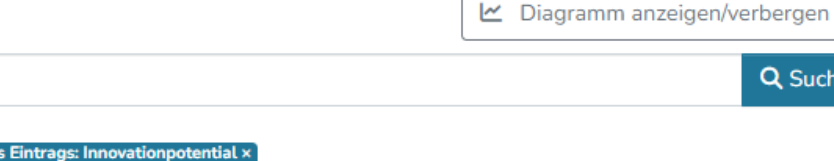

**Contract Contract** 

 $\wedge$ 

Q Suche

 $\bullet$ 

### Suchergebnisse

Gerade angezeigt1 - 10 von 27

#### Mögliche Lösung / Veränderung / Innovation

#### $\bullet$  Alle

 $\ddot{}$ 

 $+$ 

 $+$ 

 $+$ 

 $+$ 

 $+$ 

 $+$ 

Suche...

**Kategorie De** 

#### Inwertsetzung städtischer Brachflächen

Soziale Innovationen / Veränderungsprozesse::Netzwerke: Aufbau und Etablierung von neuen formellen oder informellen Netzwerken, Kooperationsformen, regionalen Clustern etc.

Im HH sind derzeit ca. 5 ha Brachflächen vorhanden. Ein Teil dieser Flächen könnten bis zum Ende des Vorhabens in 2024 über eine Gemeinschaftsnutzung durch

Kleingartenvereine o.ä. wiederbelebt werden. Das entwickelte Konzept ließe sich anschließend auch auf andere Städte übertragen.

### Kleingartenvereine

#### **Bearbeiten**

Mögliche Lösung / Veränderung / Innovation  $\bullet$  Alle Test

#### **M** Bearbeiten

**Status** 

#### Schritt 2: Was wird gesucht?

#### Filter:

Filtern Sie als erstes die Kategorie, die Sie suchen (z.B. Veröffentlichungen) und nutzen Sie die weiteren Filter für eine weitere Eingrenzung. Die Filter reagieren sofort auf die Auswahl. Sie sind mit AND verknüpft, d.h. durch die Wahl mehrerer Filter grenzen Sie das Suchergebnis im- $\vee$  Mehr anzeigen

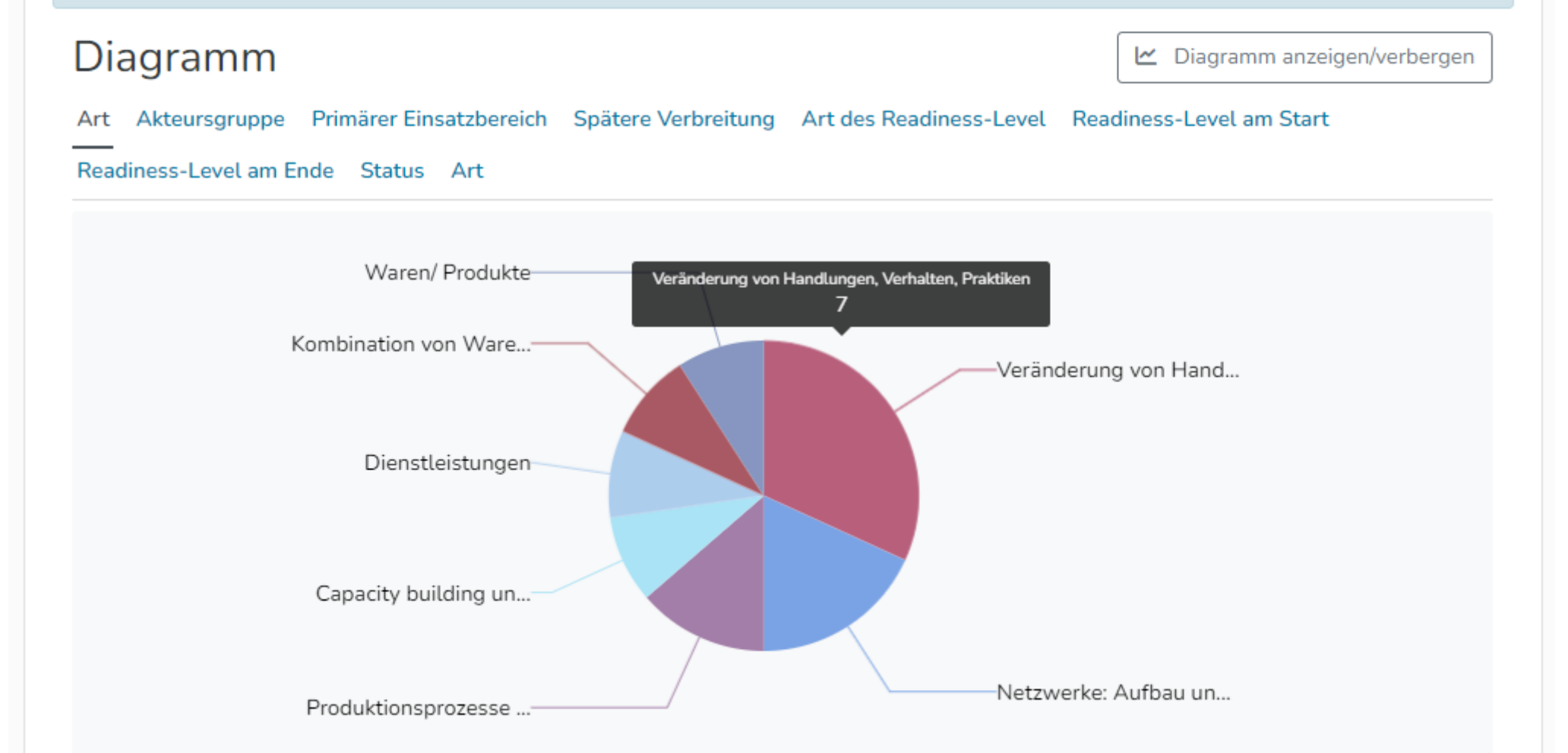

#### Filter:

Filtern Sie als erstes die Kategorie, die Sie suchen (z.B. Veröffentlichungen) und nutzen Sie die weiteren Filter für eine weitere Eingrenzung. Die Filter reagieren sofort auf die Auswahl. Sie sind mit AND verknüpft, d.h. durch die Wahl mehrerer Filter grenzen Sie das Suchergebnis im- $\vee$  Mehr anzeigen

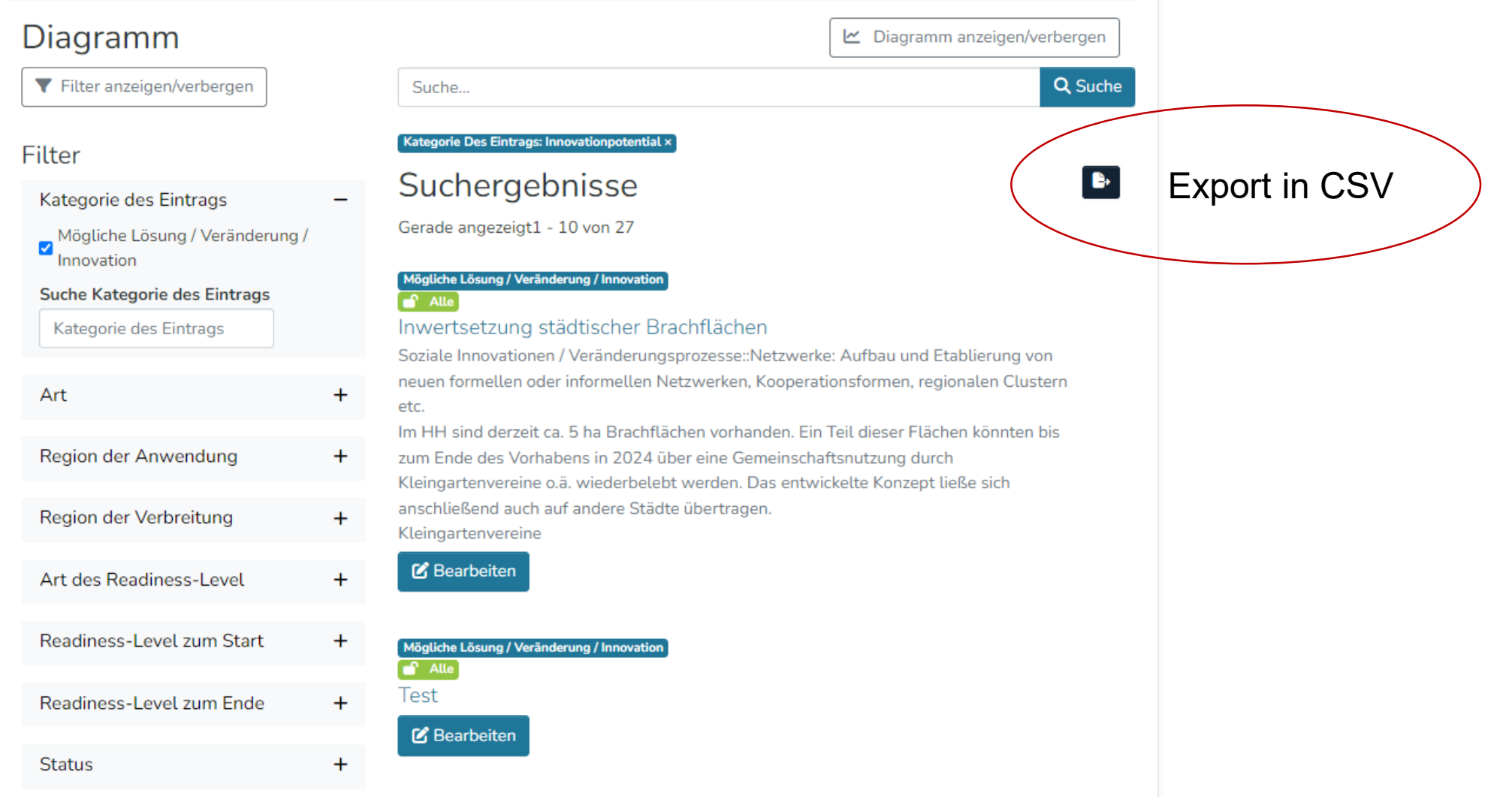

### **Stand & Ausblick**

- UX-Tests mit Forschenden und Mitarbeitenden der Projektträger
- Reif für den Pilotbetrieb  $\rightarrow$  Austausch mit PTs läuft
- **Open Source Software** 
	- Anpassungsmöglichkeiten für verschiedene Nutzungszwecke
	- **Kooperationsmodelle für Wartung und Optimierung**
	- **n** mehrere IT-Servicepartner

## **Vielen Dank für Ihre Aufmerksamkeit!**

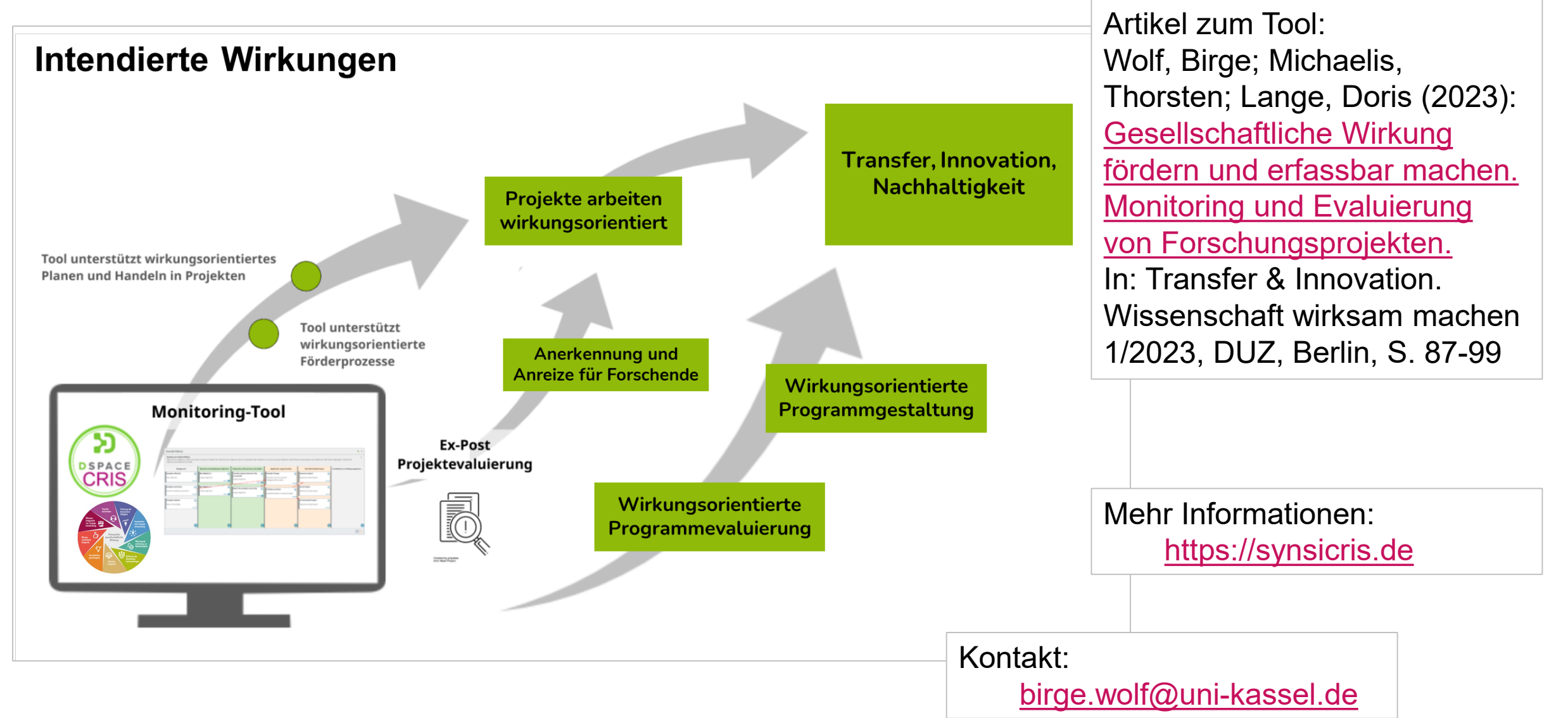